## **Leistungsübersicht**

Version 21

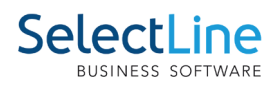

## **RMA**

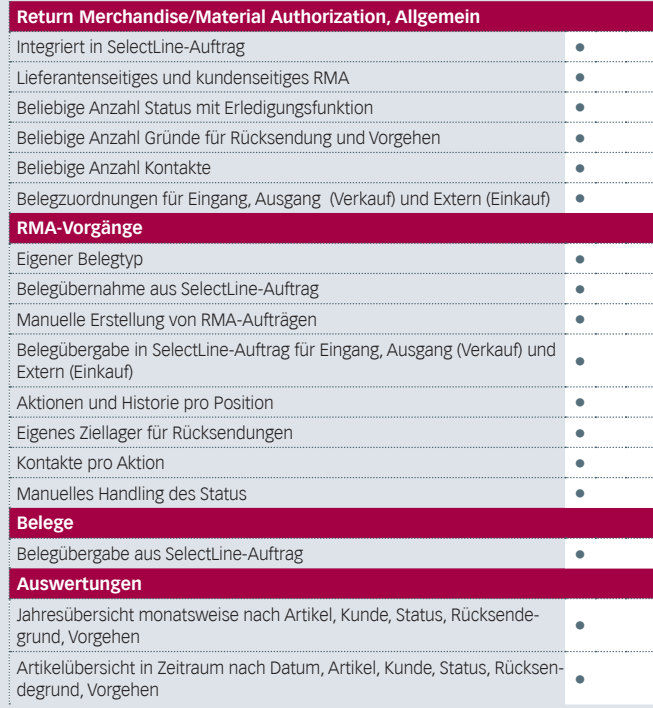

## **Leistung**

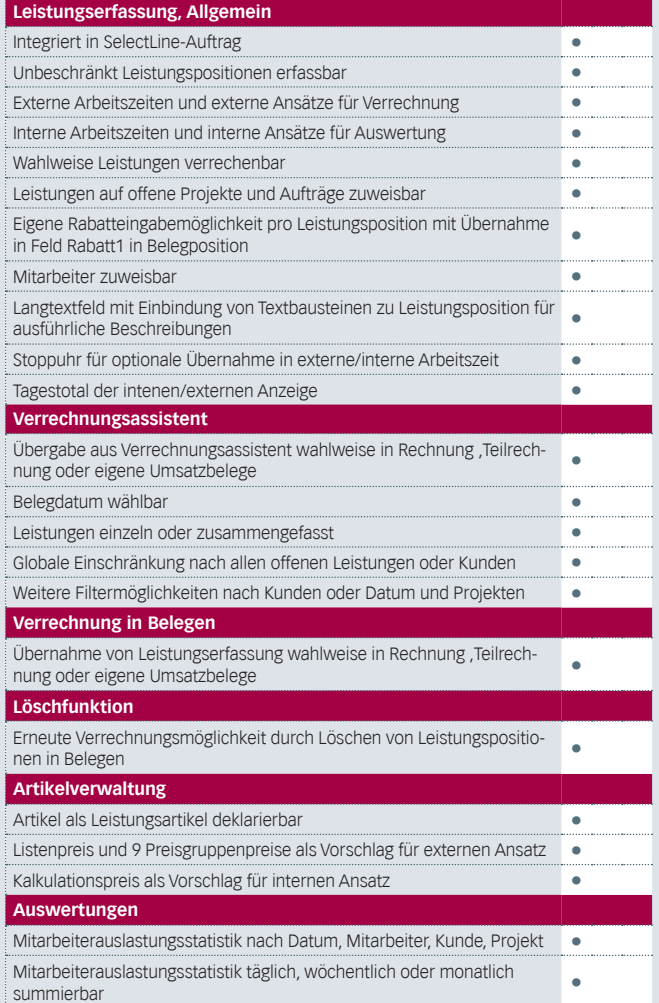